## **ELECTION MUNICIPALE DES 23 ET 30 MARS 2014 ACTE DE SUBROGATION pour les candidats dans les communes de 2 500 habitants et plus**

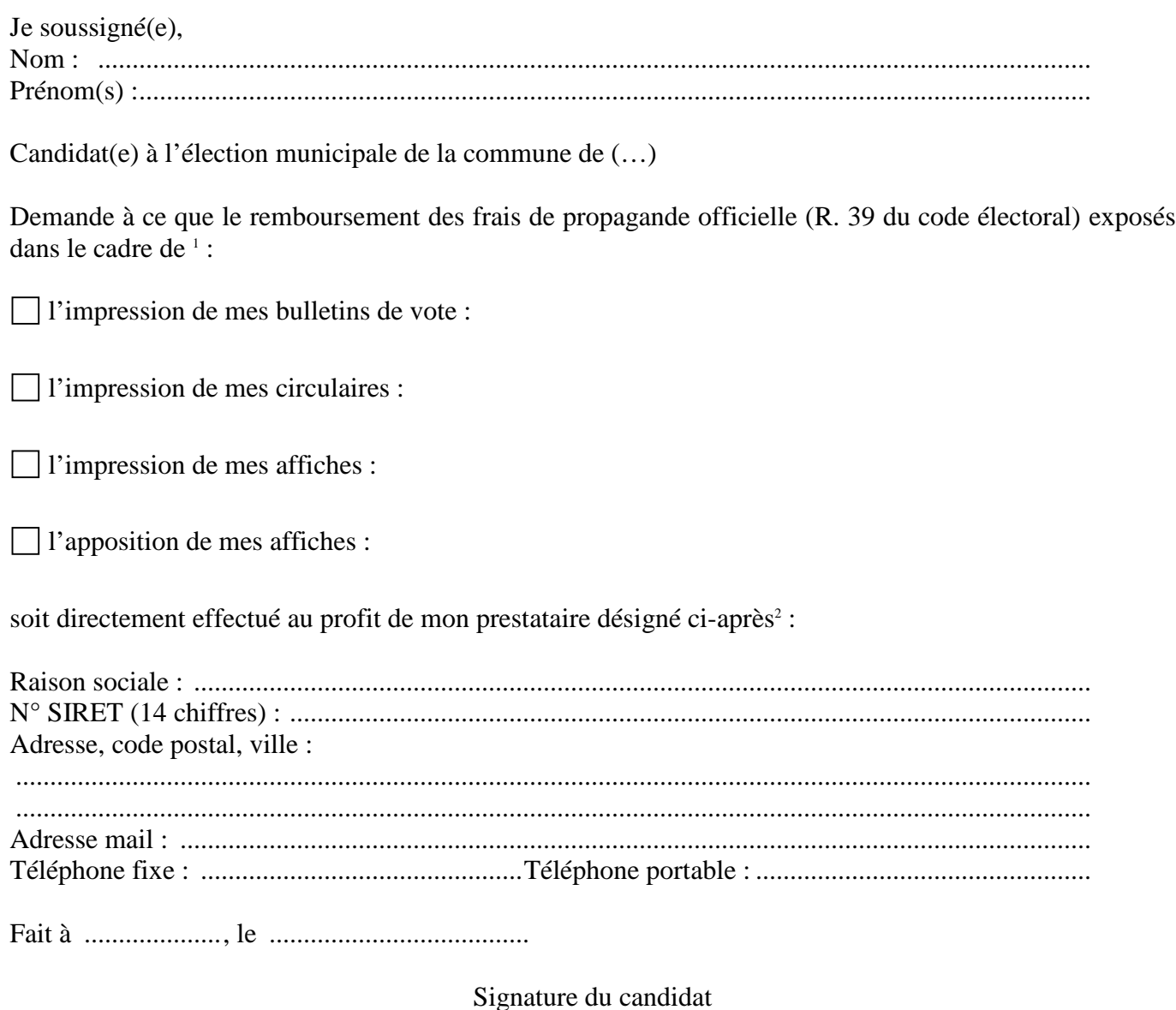

VU, le président de la commission de propagande :

 $\overline{a}$ 

<sup>&</sup>lt;sup>1</sup> Cocher la (les) case(s) correspondant à la catégorie du (des) document(s) faisant l'objet de la subrogation.

 $2$  Joindre un RIB ou un RIP original.